# ####

# **Table of contents**

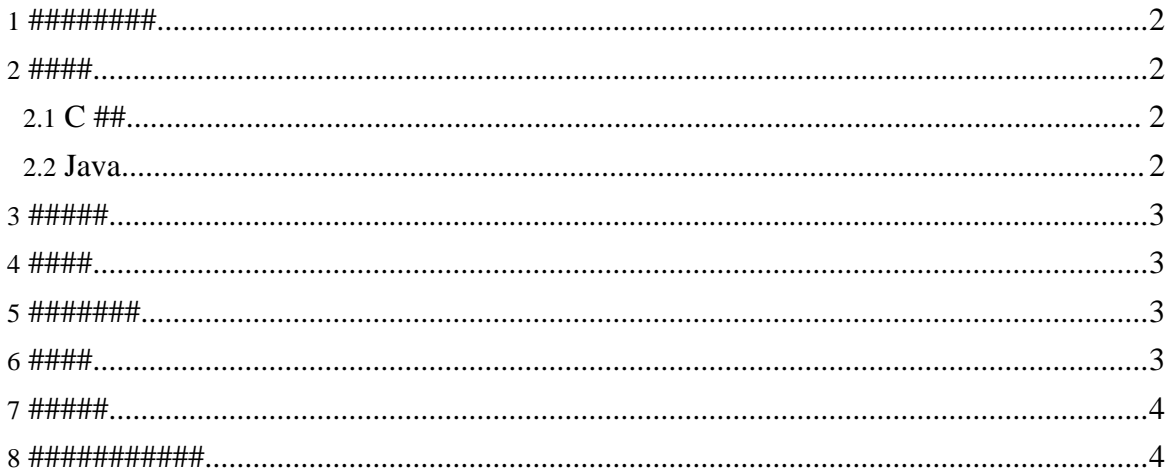

Copyright © 2004-2005 Universal Mapping Schema group and ISAS/JAXA All rights reserved.

## <span id="page-1-0"></span>1. ########

############# ums ################# forrest ###############

```
isas/archive
isas/umsCodeGenerator/yyyymmddvv
isas/ums
```

```
Note:
```

```
#### umsCodeGenerator/yyyymmddvv ###############################msCodeGenerator
```
# <span id="page-1-1"></span> $2.$  ####

# <span id="page-1-2"></span> $2.1. C \#H$

- ###########
- ############ (TBD)

- 
- 
- ######3 (http://seclan.dll.jp/c99d/c99d00.htm)

## <span id="page-1-3"></span> $2.2.$  Java

##########

- Java2 1.4  $\bullet$
- Java<sub>5</sub>

2005051901 (tableTools-2005051901.doc) #Java#C#XSL ##############

######### UMS ums ####### (####, ####) (tableTools-2005092907.txt) #####C#Java #### (tableTools-2006062301.txt) ############## (tableTools-2006091211.txt)

#### ####

## <span id="page-2-0"></span>3. #####

#### ######################

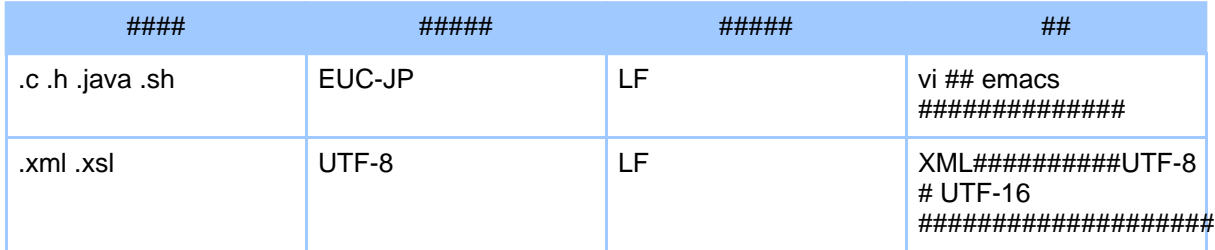

########

- ### (http://www.muroix.com/charcode/charcode.html)
- ### (http://hokupon.hp.infoseek.co.jp/html/tohoho/wwwkanji.htm)
- $\bullet$

#### <span id="page-2-1"></span>4. ####

- $\bullet$
- 
- $\bullet$

## <span id="page-2-2"></span>5. ########

############################# \$TABLETOOLS\_HOME/changes.xml ###########

- #####(yyyymmddvv)  $\bullet$
- ###
- ####

#########\$TABLETOOLS HOME/tool/testAll.sh ####################### ##################isas/archive ####### umsCodeGenerator-yyyymmddvv.tar.gz ########

#### 

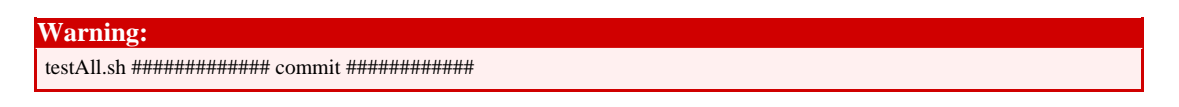

############## (tableTools-2005092909.txt)

## <span id="page-2-3"></span> $6.$  ####

#### Page 3

Copyright © 2004-2005 Universal Mapping Schema group and ISAS/JAXA All rights reserved.

####

#### 

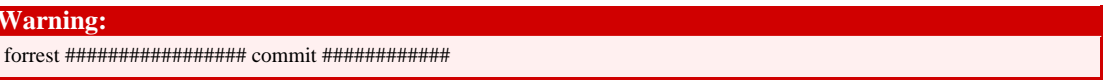

## <span id="page-3-0"></span>7. #####

################ ToDo (/todo1.html) # Bugzilla

(http://eda.plain.isas.jaxa.jp/bugzilla/buglist.cgi?product=UMS&bug\_status=NEW&bug\_status=ASSIGNED ######### #################

- ToDo########
- Bugzilla#########

#### <span id="page-3-1"></span>8. ###########

- 
- #####################
- ######## bugfix ###(Bugzilla ###Bug ###)#

2006#06#23# ############ pod (http://perldoc.jp/docs/perl/5.6.1/perlpod.pod) 

```
$ pod2html --css=ums.css --title="yyyymmddvv
umsCodeGenerator release" < yyyymmddvv_ums_release.pod >
yyyymmddvv_ums_release.html
```